# **Introdução à Análise de Algoritmos**

Quanto tempo leva a execução de determinado algoritmo? Quando temos dois algoritmos que fazem a mesma coisa, qual deles leva menos tempo?

A análise do algoritmo preocupa-se com as questões acima. É sempre conveniente conhecer ou ter uma medida da eficiência de um algoritmo ao programá-lo.

```
O comportamento de alguns algoritmos
```
**Raízes de equação do 2. grau**

```
void raiz(double a,double b,double c,double *x1,double *x2){
    ...
   *x1 = (-b+sqrt(b*b-4*a*c)) / (2*a);
   *x1 = (-b+sqrt(b*b-4*a*c))/(2*a);}
```
Se desconsiderarmos os casos particulares (delta negativo, a=0, etc.), esse algoritmo realiza sempre o mesmo número de operações.

Podemos afirmar então que o tempo que esse algoritmo leva é uma constante.  $t = k$ 

**Máximo de uma seqüência de n elementos**

```
float max(float a[], int N) {
    int i; float m;
  m=a[0];
   for (i = 1; i < N; i++) if (m < a[i]) m = a[i];
    return m;
}
```
Esse algoritmo sempre repete um conjunto de operações N-1 vezes. Podemos afirmar então que seu tempo é proporcional a N-1 mais uma constante.  $t = k1 + k2*(N-1)$ 

**Conta a quantidade de nulos num vetor de N elementos**

```
int nulos(float a[], int N) {
   int i, c;
  c = 0;for (i = 0; i < N; i++) if (a[i]) == 0) c++;
   return c;
}
```
Idem ao anterior. Repetindo N vezes. Portanto o seu tempo é da forma:

 $t = k1 + k2*N$ 

**Verifica se dois vetores de N elementos são iguais**

```
/* devolve 1 se iguais e 0 se diferentes */
int compara(int a[], int b[], int N) {
    int i;
   for (i = 0; i < N; i++)if (a[i] := b[i]) return 0;
    return 1;
}
```
Neste caso o resultado depende dos dados, pois termina no primeiro elemento diferente encontrado. No pior caso (todos iguais ou o último diferente) também é proporcional a N.  $t = k1+k2*N$ 

**Conta os algarismos significativos de um inteiro**

```
int num_algar(int x) {
    int c=0;
   while (x := 0) {c++; x = x / 10;}
    return c;
}
```
outra forma:

```
int num_algar(int x) {
    int c;
   for (c = 0; x > 0; c++, x = x / 10;) return c;
}
```
O resultado  $\in \mathfrak{e}$  o menor inteiro maior que  $\log x$  (base 10).  $10^{c-1}$  <= x <=  $10^{c}$ 

O tempo é então proporcional a log x.  $t = k1+k2*log(x)$ 

**Conta quantos bits significativos tem um inteiro**

```
int num bits(int x) {
    int c=0;
   while (x := 0) {c++; x = x / 2;}
    return c;
}
```
Introdução à Análise de Algoritmos Mac122 - Marcilio – Revisado 08Out13

#### outra forma:

```
int num bits(int x) {
    int c;
   for (c = 0; x > 0; c++, x = x / 2; ) return c;
}
```
O resultado c é o menor inteiro maior que  $lq \times (base 2)$ .  $2^{c-1}$  <= x <=  $2^c$ 

```
O tempo é então proporcional a lg x.
t = k1+k2*lg(x)
```
### **Notação:**

 $log x - (base 10)$  $\lg x - (base 2)$  $\ln x$  - (base e) – logaritmo natural

Observe que podemos dizer que os dois últimos exemplos acima são proporcionais ao logaritmo, sem mencionar a base, pois:

```
log N = 1g N/lg 10 ou log N = k.lg N
```
**Imprimir tabela de i / j (1<=i<=N; 1<=j<=M)**

```
void imp_tabela (int N, int M) {
 int i, j;
 for (i = 1; i \le N; i++) {
  for (j = 1; j \le M; j++) printf("%8.3lf ",(float)i/(float)j;
  printf("\n\ranglen");
}
```
O tempo é proporcional a  $N^*M$ . Um limitante superior é  $N^*N$ , supondo N o maior deles.  $t = k1+k2*N^2$ .

### **Multiplicar matriz A[NxM] por vetor X[M]**

Faça o algoritmo. São dois comandos **for** encaixados:

O tempo é proporcional a  $N^*M$ . Um limitante superior é  $N^*N$ , supondo N o maior deles.  $t = k1+k2*N^2$ .

### **Idem imprimindo a tabela i\*j\*k (1<=i<=N; 1<=j<=M; 1<=k<=P)**

Serão três comandos **for** encaixados. Neste caso será proporcional a N\*M\*P. Podemos considerar  $N^*N^*N$ , supondo N o maior deles.  $t = k1+k2*N^3$ .

#### **Multiplicar matriz A[NxM] por matriz X[MxP]**

Faça o algoritmo. Serão três comandos **for** encaixados:

O tempo é proporcional a  $N^*M^*P$ . Um limitante superior é  $N^*N^*N$ , supondo N o maior deles.

 $t = k1+k2*N^3$ .

**Proporcionalidade dos algoritmos anteriores:**

Os algoritmos acima são proporcionais a:

1 – sempre executam as mesmas instruções uma só vez. Dizemos que o tempo de execução neste caso é uma constante.

N – dependem apenas de um parâmetro que é o número de vezes que um determinado laço é executado.

log N – Não importa a base, pois log N, lg N ou ln N são proporcionais. Assim não vamos indicar a base. Vamos dizer apenas que o algoritmo leva um tempo logarítmico para ser executado. Note também que um algoritmo com essa característica é muito interessante. Quando N é 1.000 o tempo é proporcional a 3. Quando N fica 1.000 vezes maior (1.000.000) o tempo apenas dobra (proporcional a 6).

 $N^2$  – em geral esses algoritmos têm um for encaixado em outro for. Quando N é 1.000, o tempo é proporcional a 1.000.000. Quando N dobra o tempo multiplica por 4.

 $N<sup>3</sup>$  - em geral possuem um for dentro dum um for dentro de um for. Quando N dobra, o tempo se multiplica por 8.

Outros algoritmos podem ainda serem proporcionais a N.log N, ou exponenciais, proporcionais a  $2^N$  ou  $10^N$ .

#### **Um pouco de intuição**

É intuitivo que para valores de N grandes, quanto maior a ordem do expoente, mais tempo leva o algoritmo.

1-constante log N N N.log N  $N^2$  $\rm N^3$ mais tempo

#### **Sobre os algoritmos**

O tempo depende dos dados em cada execução do algoritmo.

Pode ser que para um conjunto de dados o algoritmo A1 seja mais rápido que o A2. Para outro conjunto o tempo pode se inverter.

Um algoritmo pode levar um tempo pequeno quando N é pequeno, mas demorar muito quando N é grande. Por exemplo, um algoritmo que tem um tempo proporcional a  $N^3$ .

Às vezes não interessa muito se o algoritmo leva um tempo maior ou menor, pois a execução numa máquina é tão rápida que não faz diferença usarmos o algoritmo A1 ou A2.

O que realmente dá para se afirmar a respeito do tempo que um algoritmo vai demorar?

## **A notação O(f(N)) – Ordem de f(N) ou notação Grande-O**

Para expressar essa idéia de tempo proporcional a alguma função, foi inventada a notação O(f(N)) – Ordem de f(N) ou ainda notação Grande-O (big-O notation).

## **Definição:**

Dizemos que g(N) é  $O(f(N))$  se existirem constantes  $c_0$  e  $N_0$  tais que g(N) <  $c_0f(N)$  para todo  $N>N_0$ . Ou seja, a partir de um determinado N, a função  $f(N)$  multiplicada por uma constante é sempre maior que g(N). Veja o gráfico abaixo.

Outra forma é definir O(f(N)) como um conjunto:

 $O(f(N)) = \{ g(N)$  se existem constantes  $c_0$  e N<sub>0</sub> tais que  $g(N) < c_0 f(N)$  para todo N>N<sub>0</sub> }

Podemos dizer livremente que  $g(N) = O(f(N))$ , mas o mais correto é dizer:  $g(N) \notin O(f(N))$  ou  $g(N) \in O(f(N))$ .

Essa definição elimina os termos que contribuem em menor grau para o tempo total. Também é usada para classificar os algoritmos por um limitante superior.

Veja que  $c_0$  e N<sub>0</sub> escondem coisas importantes sobre o funcionamento do algoritmo:

- Nada sabemos para  $N < N_0$ .
- $c_0$  pode esconder uma enorme ineficiência do algoritmo por exemplo, é melhor  $N^2$ nano-segundos que log N séculos.

Só interessa o termo de maior ordem.

O(1) é o mesmo que O(2) que é o mesmo que O(K) – constante

 $O(1 + N + N^2)$  é  $O(N^2)$ Observe que  $1 + N + N^2 < N^2 + N^2 + N^2 = 3 N^2$  para  $N > N_0$ 

 $O(N.logN+N^2)$  é  $O(N^2)$ Observe que N.log $N+ N^2 < N^2 + N^2 = 2 N^2$  para N>N<sub>0</sub>

Propriedades:

- a)  $O(f(N)) + O(g(N)) \notin O(max{f(N), g(N)})$
- b)  $O(f(N)).O(g(N)) \notin O(f(N).g(N))$
- c)  $O(k.f(N)) \notin O(f(N))$  desde que  $k \neq 0$

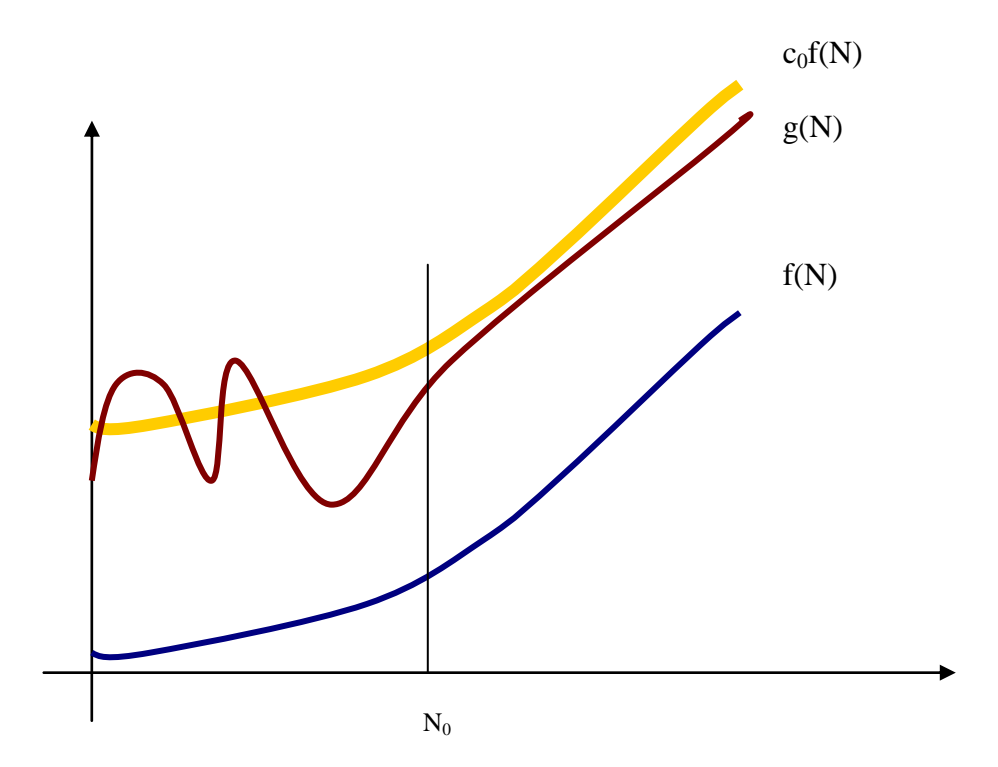

#### **Exemplo de análise de algoritmos**

Vejamos um algoritmo simples e algumas características de sua análise.

Algoritmo de busca seqüencial:

```
/* procura x em a[0], a[1], ... a[N-1] */
int busca(int a[], int x, int N) {
   for (i = 0; i < N; i++) \frac{if(a[i] == x)}{=} return i;
    return -1;
}
```
Existem muitas variações deste algoritmo quando se programa em C, mas todas elas têm que percorrer o vetor.

Quantas comparações são necessárias até encontrar o elemento procurado ou concluir que ele não está na tabela?

Melhor caso: 1 - uma só comparação quando  $x = a[0]$ . Pior caso:  $N$  – quando não encontra ou  $x = a[N-1]$ . Caso médio: (1+N)/2 – média entre o pior e o melhor ?

Para considerarmos a média entre o melhor e o pior caso, estamos assumindo uma hipótese importante. A probabilidade de ser qualquer valor entre 1 e N é a mesma.

De uma maneira geral, a determinação do pior caso dá uma boa informação de como o algoritmo se comporta e oferece um limitante superior para o tempo que o algoritmo demandará.

O caso médio é o mais interessante de ser determinado, mas nem sempre é possível, pois muitas vezes depende de hipóteses adicionais sobre os dados.

Esse algoritmo é O(N) (linear). Para determinar a ordem supõe-se o pior caso.

**Outro exemplo**

Determinar qual o último elemento do vetor igual a x. A melhor solução é a busca seqüencial do fim para o começo do vetor.

```
/* procura x em a[N-1], a[N-2], ... a[0] */
int busca(int a[], int x, int N) {
   for (i = N - 1; i \le 0; i--) if(a[i] == x) return i;
    return -1;
}
```
Uma solução menos eficiente seria procurar a partir do início do vetor.

Introdução à Análise de Algoritmos Mac122 - Marcilio – Revisado 08Out13

```
/* procura x em a[0], a[1], ... a[N-1] */
int busca(int a[], int x, int N) {
  int k = -1;for (i = 0; i < N; i++) if(a[i] == x) k=i; return k;
}
```
Ambos são O(N), embora a primeira solução seja preferível à segunda. O pior caso de ambas é o mesmo.

**A notação O(f(N)) é a complexidade dos algoritmos**

Como já vimos, a notação O(f(N)) ignora pontos importantes sobre o algoritmos: Como ele funciona para N menores Se vamos rodar num computador lento ou rápido

Mas do ponto de vista de complexidade, o que se pode afirmar e, portanto o que interessa sobre o algoritmo é o seu comportamento assintótico, isto é, qual a curva que melhor descreve o seu comportamento.

Veremos que existem algoritmos com vários comportamentos:

Constantes  $-O(1)$ Lineares  $- O(N)$ Quadráticos –  $O(N^2)$ Polinomiais –  $O(N^k)$ Exponenciais -  $O(k^N)$ Logarítmicos –  $O(\lg N)$  ou  $O(N \lg N)$ 

**Alguns exemplos**

Vejamos os algoritmos acima:

**Raízes de equação do 2. grau**

**O(1)**

**Máximo de uma seqüência de n elementos**

**O(N)**

**Conta a quantidade de nulos num vetor de N elementos**

**O(N)**

**Verifica se dois vetores de N elementos são iguais**

#### **O(N)**

**Conta os algarismos significativos de um inteiro**

**O(log N)**

**Conta quantos bits significativos tem um inteiro**

**O(log N)**

**Imprimir tabela de i/j (1<=i<=N; 1<=j<=M)**

 $O(N.M)$  ou  $O(N^2)$  se  $N > M$ 

**Multiplicar matriz A[NxM] por vetor X[M]**

 $O(N.M)$  ou  $O(N^2)$  se  $N > M$ 

**Idem imprimindo a tabela i\*j\*k (1<=i<=N; 1<=j<=M; 1<=k<=P)**

 $O(N.M.P)$  ou  $O(N^3)$  se  $N > M.P$ 

**Multiplicar matriz A[NxM] por matriz X[MxP]**

 $O(N.M.P)$  ou  $O(N^3)$  se  $N > M.P$ 

**Imprimir todos os números com N dígitos**

 $O(10^{N})$